# **Create a project component remote action**

This action template provides the functionality to create a new project component within a Jira Cloud or Jira on-prem instance.

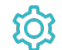

Configuration

#### Name

The **name** parameter defines the name of the new component to be created.

## Project key

The **Project key** parameter defines the project where the component should be created.

## Description (optional)

The **Description** parameter allows setting some descriptive sentences to the component to be created.

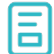

### Action-specific response options

The response options offer values which are taken from the rest response of the executed template.

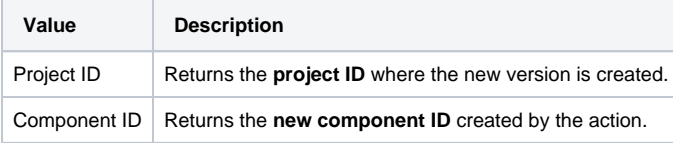

Other **default options** like **Response body**, **Response status** or **Set field value manually** are available in any mode in the post function.

## Use cases and examples

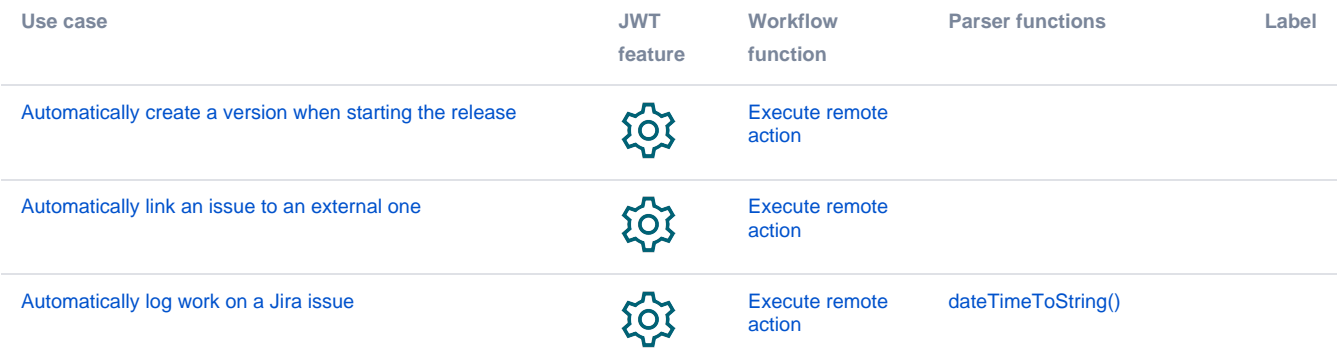

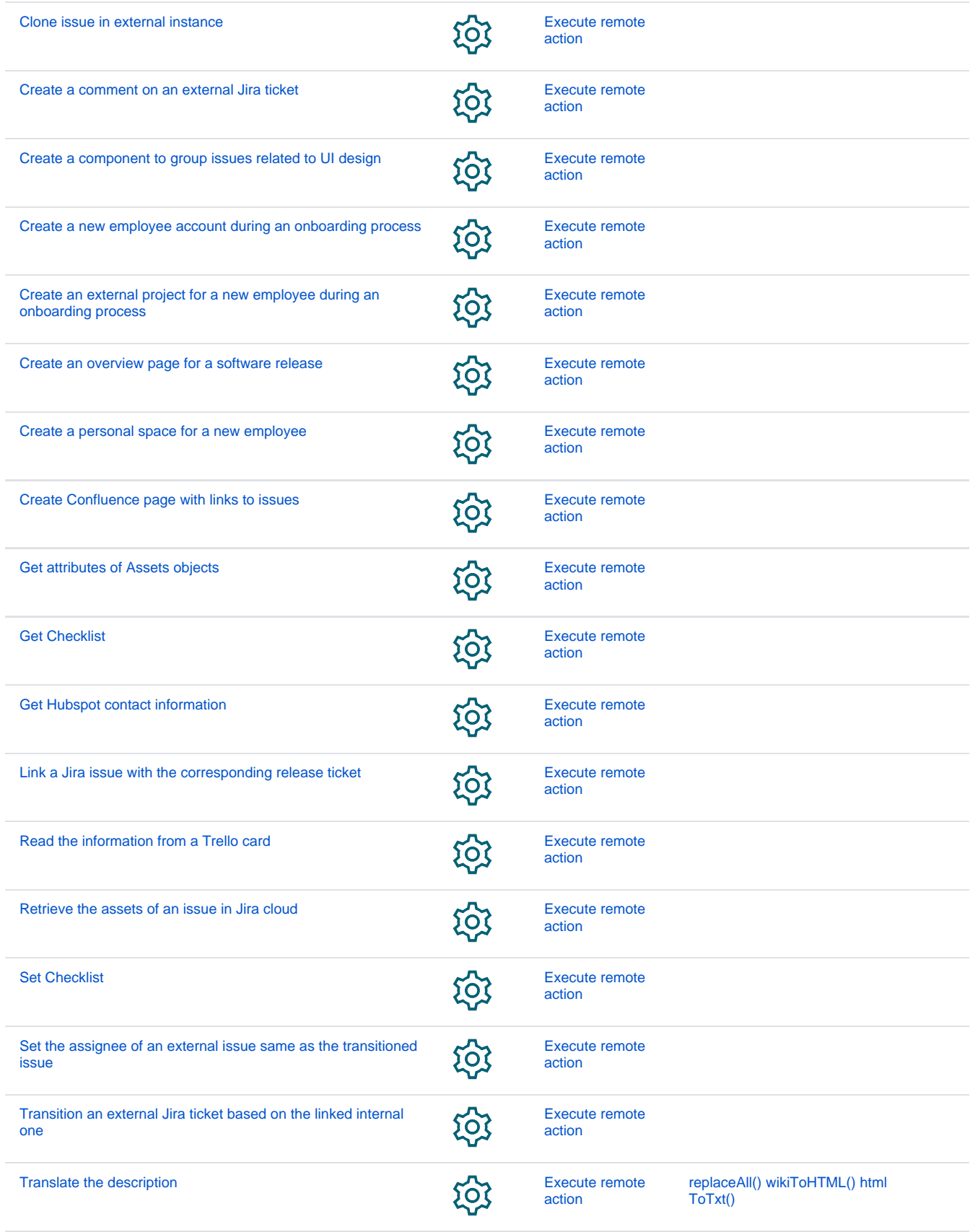

If you still have questions, feel free to refer to our [support](https://apps.decadis.net/display/DECADIS/Support) team.